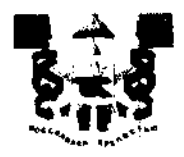

### АДМИНИСТРАЦИЯ ГОРОДА СМОЛЕНСКА **ПОСТАНОВЛЕНИЕ**

OT 04.12.2023 No 3489. ag.el

О внесении изменений в Реестр муниципального имущества города Смоленска и в бухгалтерский учет объектов муниципального имущества

В соответствии с приказом Министерства экономического развития Российской Федерации от 30.08.2011 № 424 «Об утверждении Порядка ведения органами местного самоуправления реестров муниципального имущества», Положением о порядке управления и распоряжения имуществом, находящимся в муниципальной собственности города Смоленска, утвержденным решением 43-й сессии Смоленского городского Совета III созыва от 27.04.2007 № 546, постановлением Администрации города Смоленска от 26.07.2012 № 1335-адм «О ведении Реестра муниципального имущества города Смоленска», на 11.07.2023, 25.07.2023, 27.09.2023, договоров мены основании **OT** руководствуясь Уставом города Смоленска,

Администрация города Смоленска постановляет:

1. Управлению имущественных, земельных и жилищных отношений Администрации города Смоленска:

1.1. Внести в Реестр муниципального имущества города Смоленска следующие изменения:

1.1.1. Исключить из Реестра муниципального имущества города Смоленска объекты недвижимого имущества, указанные в приложении № 1 к настоящему постановлению.

1.1.2. Включить в Реестр муниципального имущества города Смоленска объекты недвижимого имущества, указанные в приложении № 2 к настоящему постановлению.

1.2. Внести соответствующие изменения в бухгалтерский учет объектов муниципального имущества.

2. Управлению информационных технологий Адмпнистрации города Смоленска разместить настоящее постановление на официальном сайте Админис,грации юрода Смоленска.

وللمحارب الممحد المناصب

/

Глава города Смоленска и последника А.А. Новиков

l.

 $\mathbf{z}^{(n)}$ 

FORDIA CMOJIEHCKA<br>OT 02 12 1022 No 3487-agad к постановлению Администрации Приложение №1

## **IIEPEUEHP**

# объектов недвижимого имущества, исключаемых из Реестра муниципального имущества города Смоленска

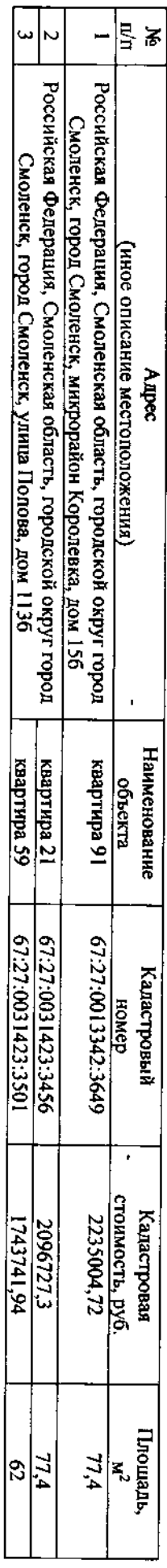

ropona CMOneнска<br>or *DI. 12. 2022* No B407.090 к постановлению Администрации Приложение № 2

## IRPERHEHP

## объектов недвижимого имущества, включаемых в Реестр муниципального имущества города Смоленска

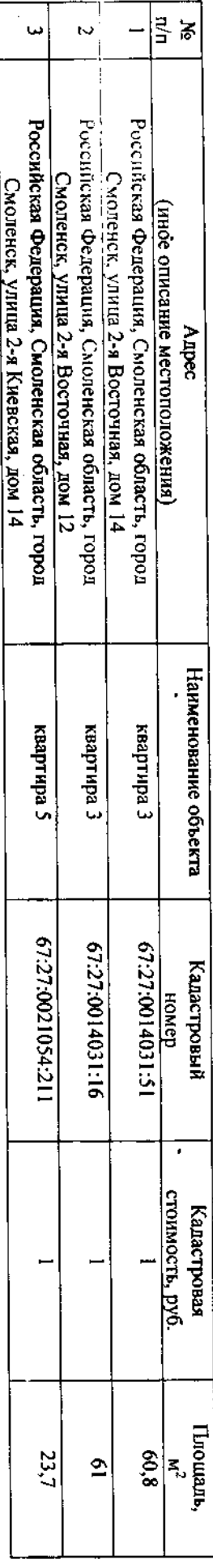